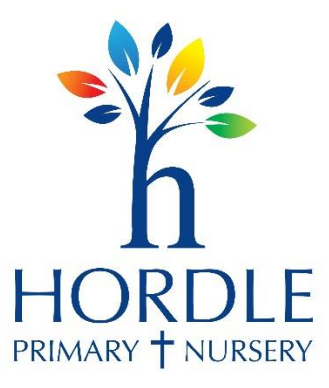

## **Hordle CE (VA) Primary School**

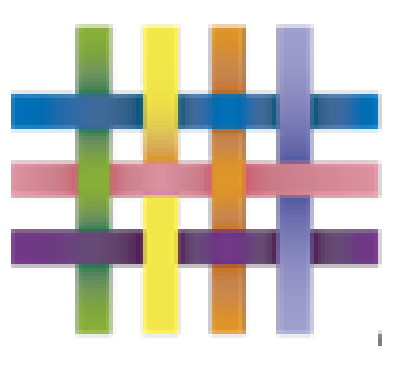

# **TAPESTRY ONLINE LEARNING JOURNAL**

### **Online Learning Journey**

#### **Introduction**

All children attending Hordle CofE Primary School will have a personal online Learning Journey whilst attending both the Nursery and Foundation Stage. Recorded on this journal will be photographs, observations, comments and assessments, building up a record of your child's experiences during their time within the Early Years.

At Hordle CofE Primary School we use Tapestry, a Hampshire County Council recommended learning journal. It is hosted from within the UK and all information sent is encoded to make it as safe and secure as possible.

#### **Why do we use an online learning journal?**

The biggest benefit with using an online learning journal is that you will have secure access (via a website which you login to using your email address and a password). Parents can log on using either a computer, tablet or smartphone and view their child's observations in real time. Every time a member of staff creates an observation an email is sent to that child's parent telling them there is something new to view.

We have had hugely positive feedback from last year's Foundation Stage Parents who have thoroughly enjoyed seeing what their child has been doing in school and then discussing it with them when they get home.

#### **Can we contribute to our child's learning journal?**

The second benefit of having access to your child's online journal is that you can contribute to the journal adding comments, photographs and videos of your child's experiences outside of school.

#### **How do I get started?**

Please read through all the information within this booklet and then fill in the Tapestry Data Protection Form and provide us with a secure email address. You will then be sent your username and password along with instructions on how to view and add observations.

#### **Do I still get a copy of my child's learning journal?**

At the end of the year you will receive a copy of your child's learning journal on a CD.

#### **What does the online learning journal look like?**

Please see the example observation on the next page.

by Steve Edwards added Oct 30 2013 05:39 PM 德

### Jamie's train play

Jamie Edwards

1 assessment

**A** Print

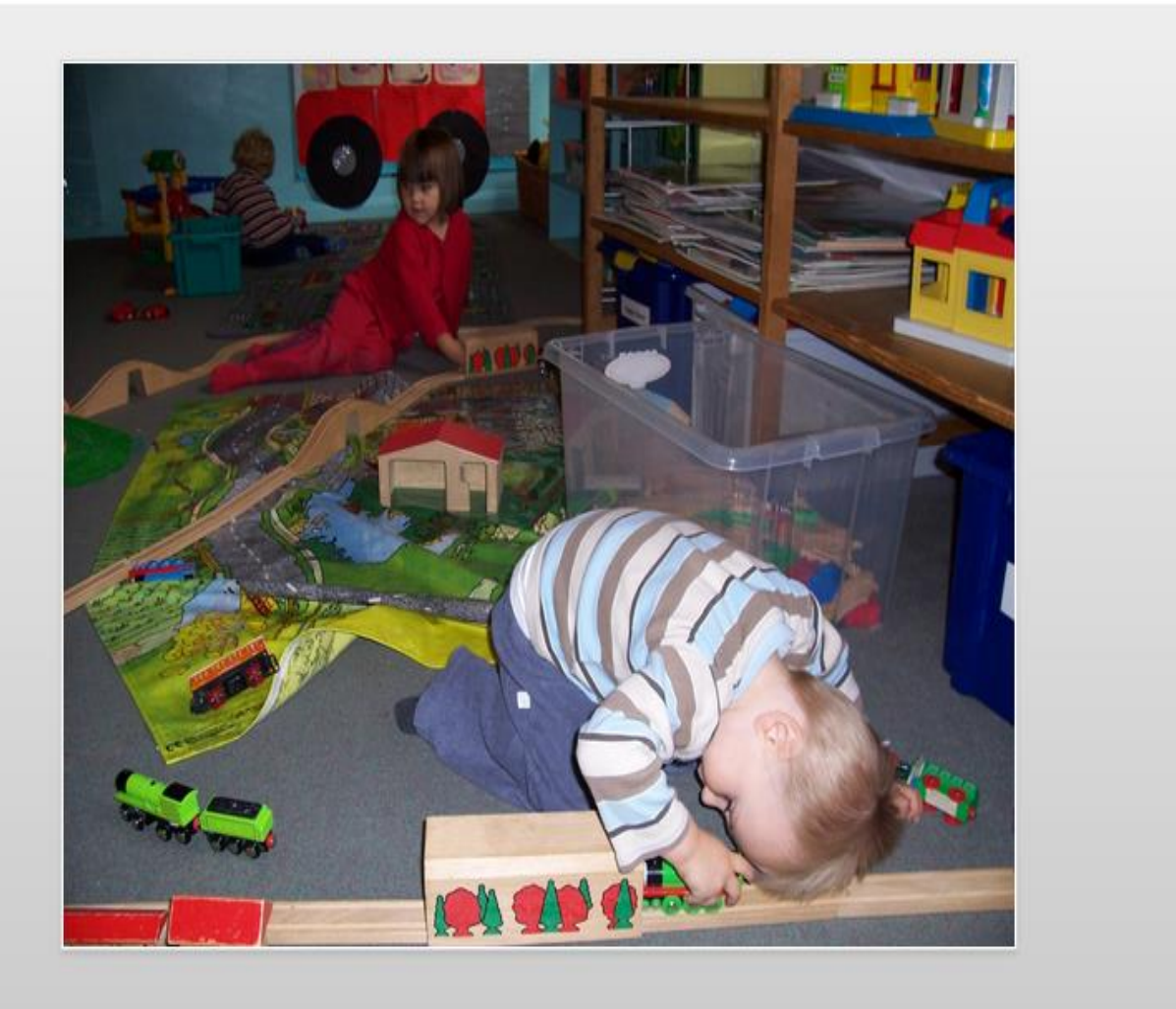

#### **Notes**

Jamie really enjoyed building a train track today, and especially liked the fact that it lived in its own tunnel.

He was the train driver, and his train was called Thomas, which was very funny because Thomas is also his brother's name!